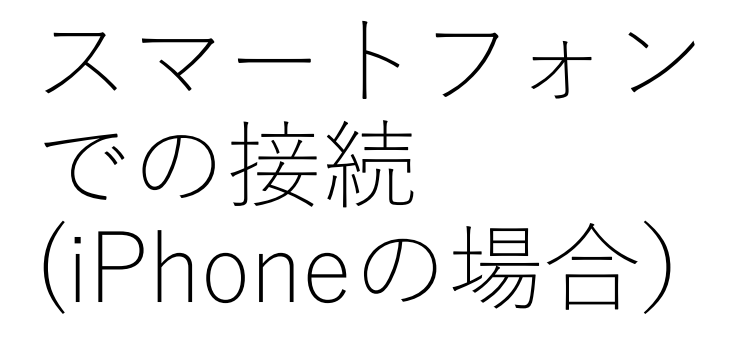

**Zoomアプリは事前に インストールしておきます 。**

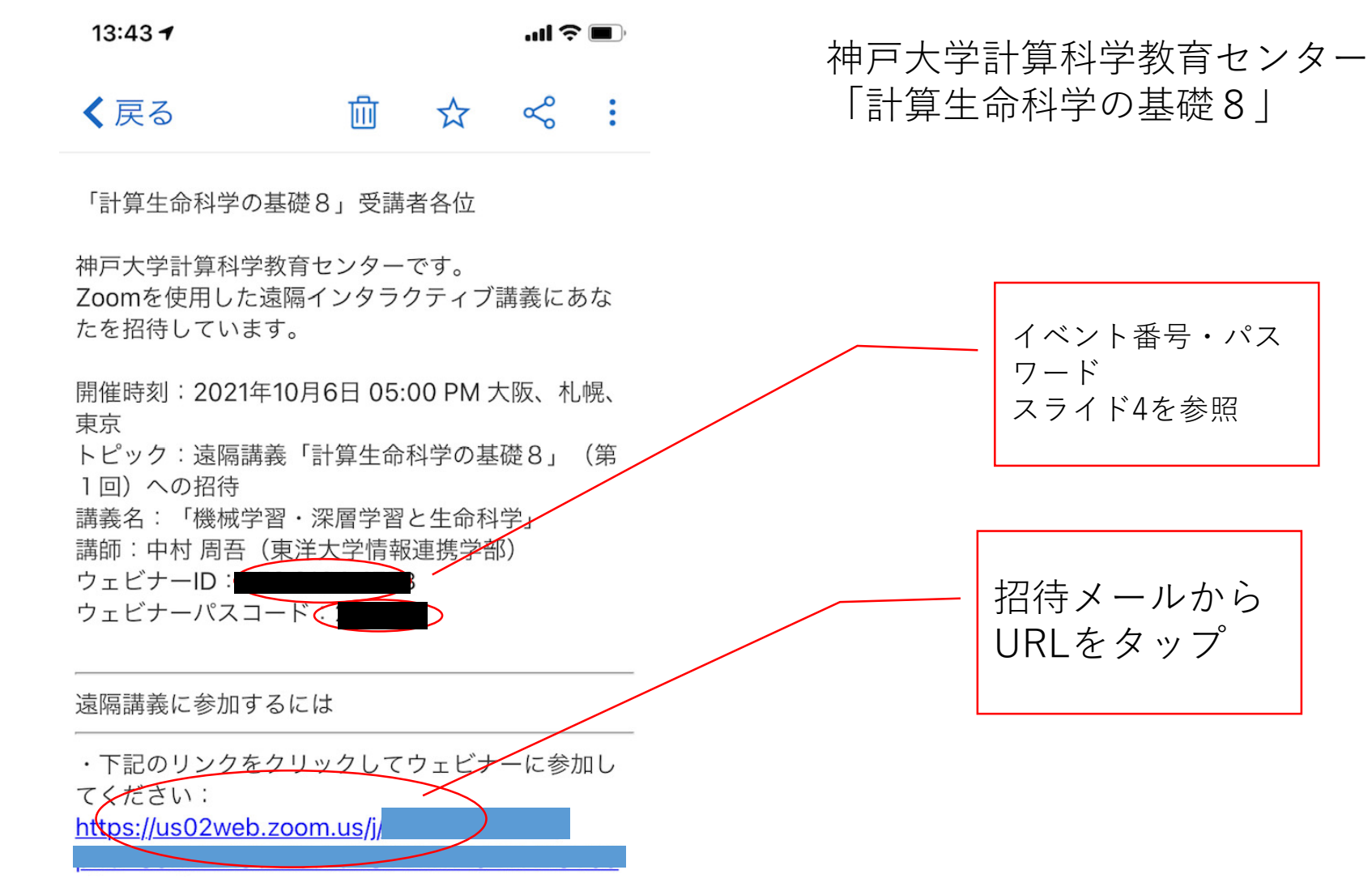

【講義後の質問について】 講義配信時間内に質問出来なかった場合、講義翌日 の17:00までに事務局 (S-contact@eccse.kobeu.ac.jp)までご連絡ください。 講師の先生に確認させていただきます。

既にZoomアプリインス トール済みの方はメール のURLをタップすると自 動的にアプリが起動しま す。

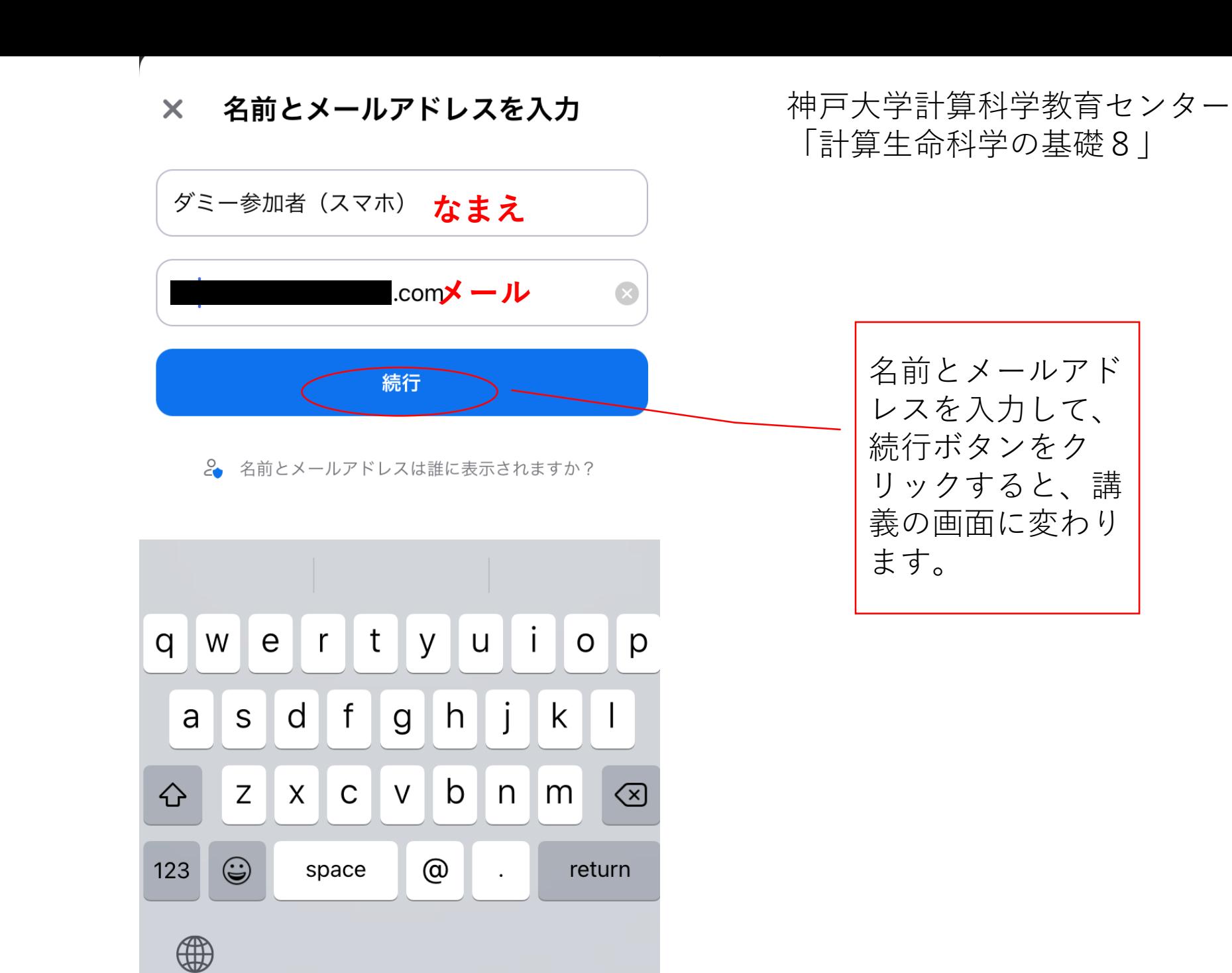

## 講義画面のイメージ

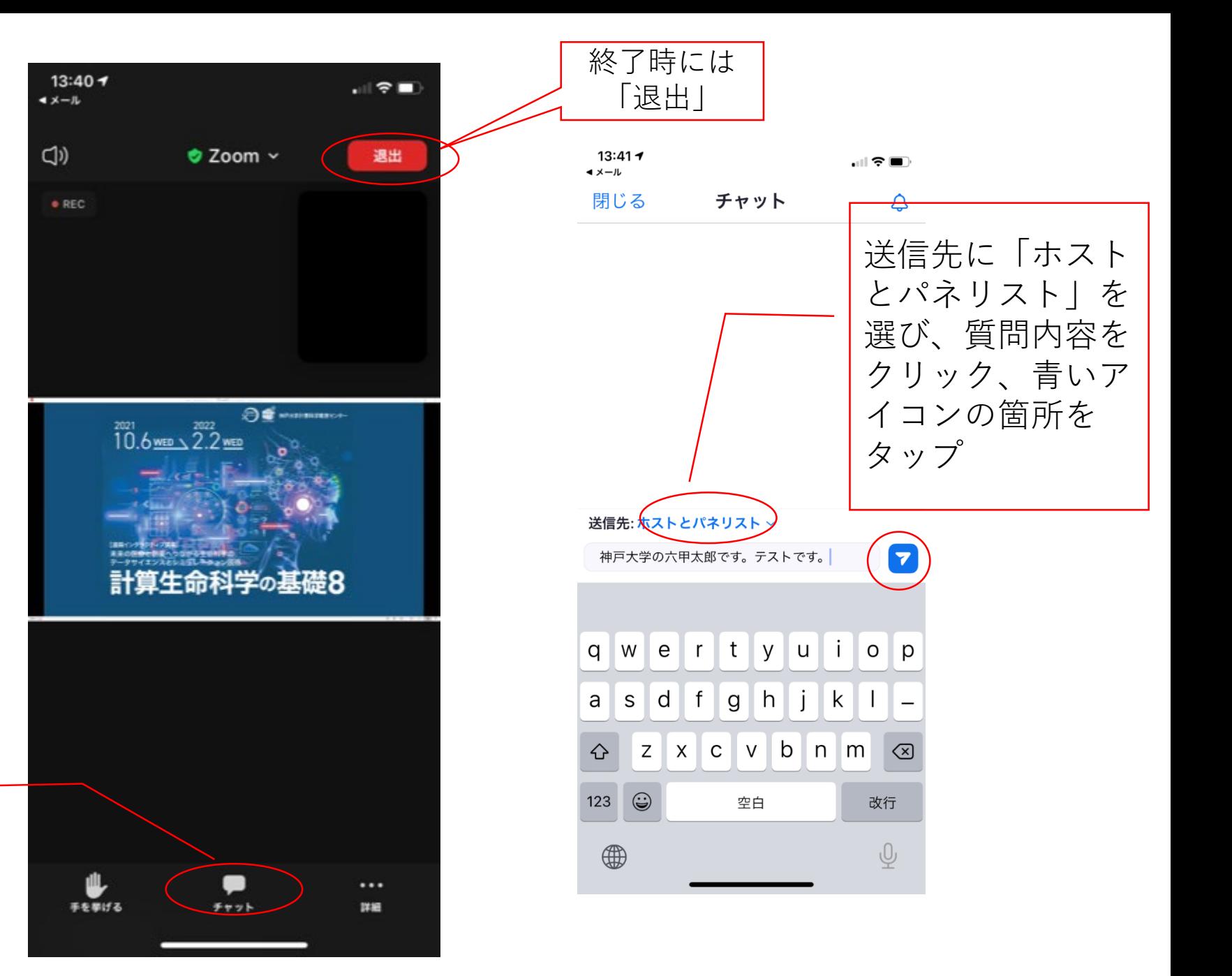

質疑応答の時は チャットをタップ

## 神戸大学計算科学教育センター 「計算生命科学の基礎 8 」

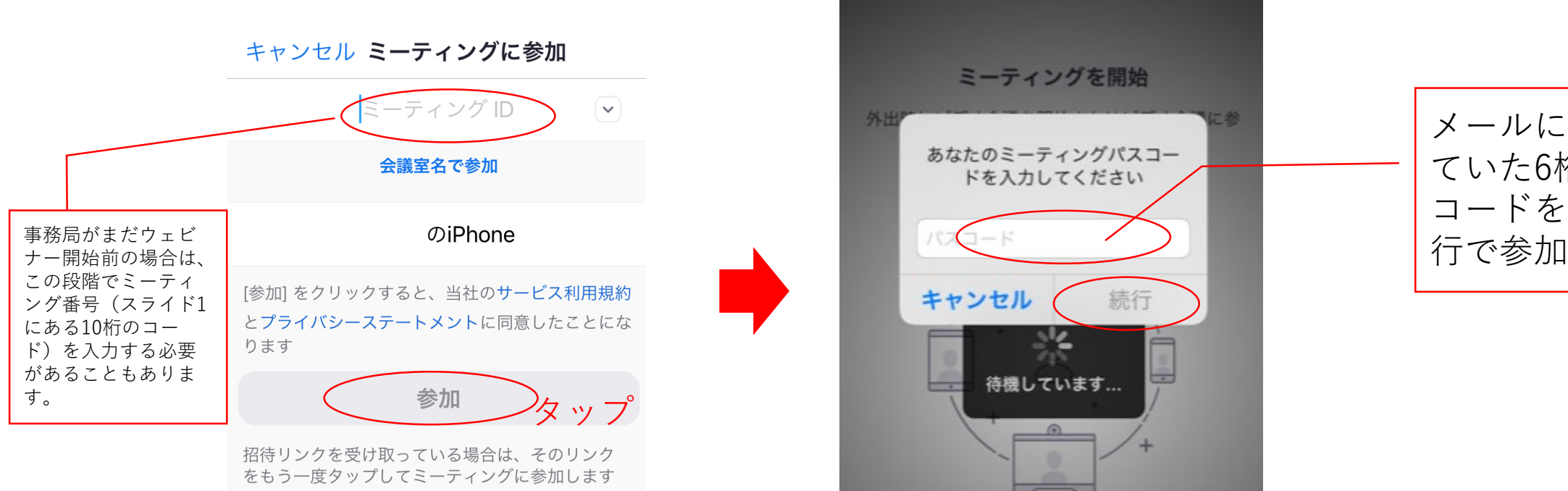

参加オプション

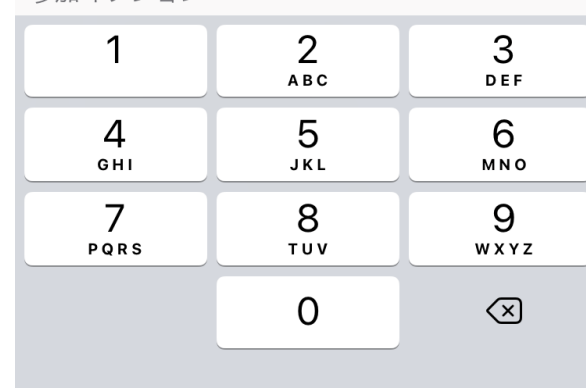

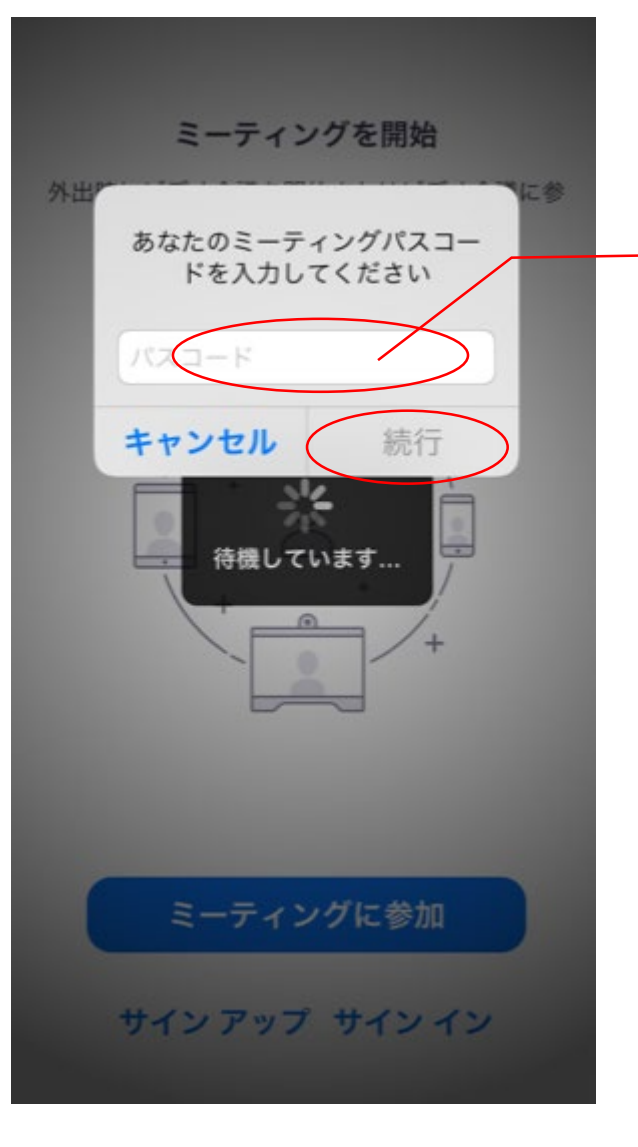

メールに表記され ていた 6桁のパス コードを入力→続